## **Организация обработки пространственных данных на основе WPS\***

Р.К. Фёдоров, А.С. Шумилов

*Институт Динамики Систем и Теории Управления Сибирского отделения Российской Академии Наук, fedorov@icc.ru, shumsan1011@gmail.com*

## Аннотация

l

В статье рассматривается разработка общей среды для совместной работы с распределенными сервисами геообработки и пространственными данными. Данная среда реализует общие для сервисов геообработки функции, например, вызов распределенных сервисов геобработки, систему управления доступом, визуализацию данных и т.д., упрощая реализацию новых сервисов для открытого доступа.

В настоящее время разрабатывается большое количество программных систем (ПС), решающих различные прикладные задачи. Часто этими программными системами пользуются только разработчики или узкий круг лиц. Связано это с ниже следующими причинами. При разработке программной системы, реализующей новый метод анализа и обработки данных, разработчик сталкивается с необходимостью разработки вспомогательных модулей, реализующих, например, ввод и вывод данных, создание пользовательского интерфейса и т.д. Часто сложность (объем работы) реализации этих вспомогательных модулей намного больше, чем сложность реализации самого метода. Что приводит к недостаточной проработке или даже отсутствию некоторых модулей. Важным фактором, сдерживающим создание новых систем, является отсутствие программного интерфейса у многих существующих ПС.

Развитие сети Интернет и различных протоколов программного взаимодействия позволяет вывести на новый уровень разработку новых программных систем путем создания среды, обеспечивающей взаимодействие пользователей и программных систем. Среда должна брать на себя решение общеиспользуемых задач программных систем. Тем самым, позволяя разработчику уменьшить сложность реализации целевых модулей.

В ИДСТУ СО РАН ведется разработка среды в рамках геоинформационного портала (см. Рис. 1). Основой среды является использование Web Processing Service (WPS)  $[1, c, 4]$  – стандарта, разработанного Открытым Геопространственным Консорциумом (Open Geospatial Consortium). WPS определяет протокол взаимодействия с сервисами, формат входных и выходных данных, требуемых для выполнения удаленного процесса на WPS-сервере и т.д. Основным достоинством этого стандарта является надежность по отношению к сбоям сети.

<sup>\*</sup> Работа выполнена при финансовой поддержке интеграционного проекта № 17 СО РАН на 2012-2014

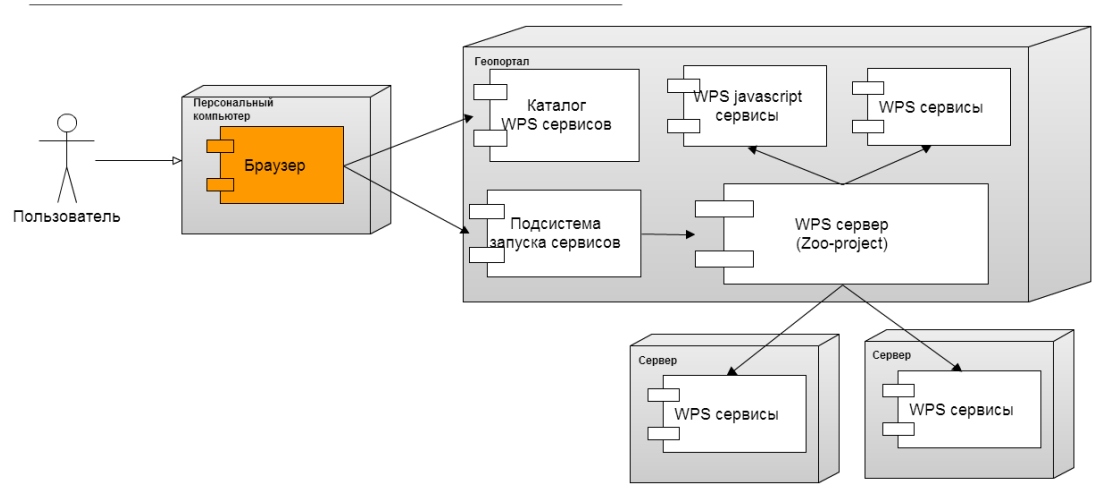

Рис.1. Архитектура

В качестве WPS-сервера выбран Zoo-Project [2] – проект с открытым исходных кодом, предоставляющий широкие возможности для организации взаимодействия различных программ через веб-интерфейс. Zoo-Project – проект поддерживает WPS-стандарт версии 1.0. Zoo-Project был доработан, в частности приспособлен для компиляции в среде Windows (исходный код был ориентирован для среды Linux) и была включена поддержка языка Javascript.

В рамках гео-портала реализован каталог сервисов, предназначенный для регистрации WPS методов. Методы, зарегистрированные в каталоге, становятся доступными пользователю на выполнение с помощью специального модуля запуска. При выборе метода в меню в веб-портала будет автоматически построен пользовательский интерфейс для ввода параметров (см. Рис.2). При заполнении всех требуемых полей и нажатии на соответствующую кнопку, метод будет выполнен посредством AJAX-запроса [3].

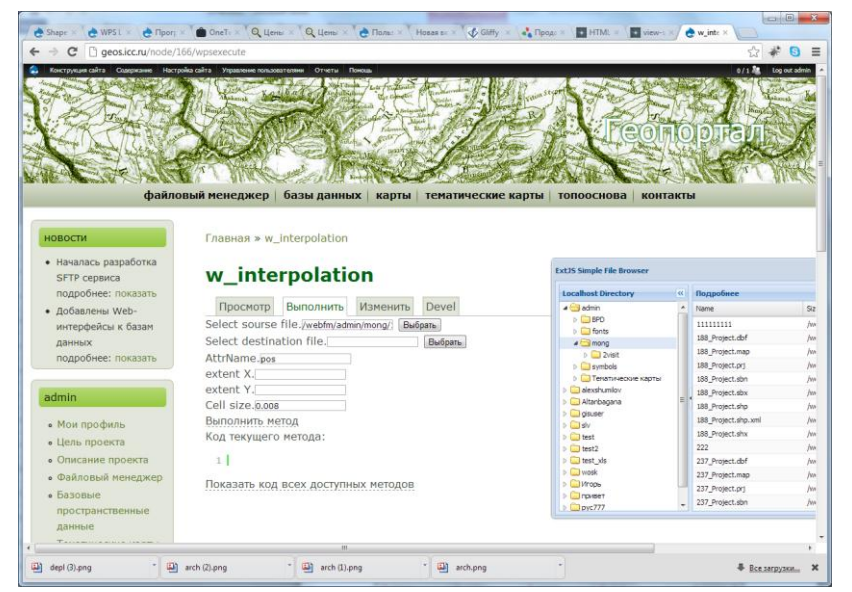

Рис. 2. Запуск выполнения сервиса, зарегистированного в каталоге.

Регистрация WPS-метода в каталоге происходит в несколько этапов. При регистрации метода с пользователя запрашивается дополнительная информация о параметрах метода,

необходимая для генерации пользовательского интерфейса запуска метода. Для облегчения регистрации WPS-метода написана специальная Javascript-библиотека, занимающаяся получением и обработкой метаинформации о WPS-сервисах. Сначала пользователь вводит адрес WPS-сервера. Затем выполняется запрос на получение списка всех доступных методов на указанном WPS-сервере. Далее, после выбора какого-либо из методов, выполняется запрос на получение списка параметров метода. После этого пользователю предоставляется возможность настроить элементы управления пользовательского интерфейса для каждого параметра.

Для каждого зарегистрированного метода создается функция-обертка на Javascript, которая отвечает за подготовку параметров и обращение к методу через HTTP. Использование Javascript оберток позволяет создавать новые Javascript-методы на основе существующих. В каталоге разработана форма, в которой пользователь может зарегистрировать Javascript-метод. При этом подгружаются все функции-обертки, которые можно использовать в теле нового метода. При регистрации Javascript-метода пользователь самостоятельно вводит все параметры и их свойства. В текущий момент выполнение Javascript-методов осуществляется в клиентском браузере (как пользовательских функций, так и сгенерированных оберток для WPS-методов). Для выполнения запросов на WPSплатформе используется технология AJAX.

Разработан ряд сервисов, работающих с GRID данными на основе библиотеки GDAL [4]. Перечислим некоторые из них:

Сервис расчета плотности точечных объектов в ячейках регулярной сетки. На входе сервиса слой векторных объектов. На выходе количество объектов, находящихся в ячейках регулярной сетки. Пользователь может задать размер ячейки и область обработки. Сервис производит подсчет количество объектов в ячейках, а если задан атрибут семантики слоя входных данных, то производится суммирования значения семантики по этому атрибуту. Данный сервис используется, например, для расчета выбросов от точечных объектов, например юрт. В качестве значения атрибута может использоваться количество выбросов из одной юрты на единицу времени. Доступ к слою осуществляется через библиотеку OGR, что позволяет использовать любые известные форматы, а также данные в СУБД.

Сервис расчета плотности линейных объектов в ячейках регулярной сетки. На входе сервиса слой линейных векторных объектов. На выходе общая длина участков линейных объектов, находящихся в ячейках регулярной сетки. Пользователь может задать размер ячейки и область обработки. Сервис для каждого линейного объекта производит трассировку и суммирование длин участков линейных объектов в ячейках, а если задан атрибут семантики слоя входных данных, то производится умножения длины участка объекта на значение атрибута, а затем общее суммирование. Данный сервис используется для расчета выбросов дорожной сети. В качестве значения атрибута может использоваться количество выбросов на единицу длины дороги.

Сервис интерполяции точечных данных на ячейки регулярной сетки методом естественных соседей. На входе сервиса слой точечных векторных объектов. На выходе интерполируемые значения в ячейках регулярной сетки, в форматe GeoTIFF. Пользователь может задать размер ячейки и область обработки. Сервис использует OpenSource библиотеку CGAL [5].

В настоящее время WPS-среда применяется для ряда задач, например, моделирование загрязнения воздуха, анализ распространения иксодовых клещей и т.д. Имеется множество перспектив развития среды и областей ее применения. Несмотря на то, что WPS-стандарт разрабатывается для работы с геопространственными данными, его также можно использовать и для других данных.

## **ЛИТЕРАТУРА**

1. OGC 05-007r7, OpenGIS® Web Processing Service / редактор: Peter Schut [Open Geospatial Consortium, Inc., 2007]. URL: <http://www.opengeospatial.org/standards/wps> (дата обращения: 21.10.2012).

2. ZOO Project Documentation / редактор: Nicolas Bozon [ZOO Community, 2012] URL: <http://zoo-project.org/docs/ZOOProject.pdf> (дата обращения: 22.10.2012).

3. AJAX [Электронный ресурс]: статья / [MOZILLA DEVELOPER NETWORK](https://developer.mozilla.org/en-US/) - Режим доступа:<https://developer.mozilla.org/en-US/docs/AJAX> (дата обращения: 22.10.2012).

4. GDAL [Электронный ресурс]: GDAL - Geospatial Data Abstraction Library - Режим доступа: http://www.gdal.org/ (дата обращения: 22.10.2012).

5. CGAL [Электронный ресурс]: CGAL - Computational Geometry Algorithms Library - Режим доступа: http://www.cgal.org/ (дата обращения: 22.10.2012).